# **Python**

## Цикл с условием while

Оператор цикла while используется в программе, если надо провести некоторые повторные вычисления (цикл), однако число повторов заранее неизвестно и определяется самим ходом вычисления. В общем виде оператор выглядит так:

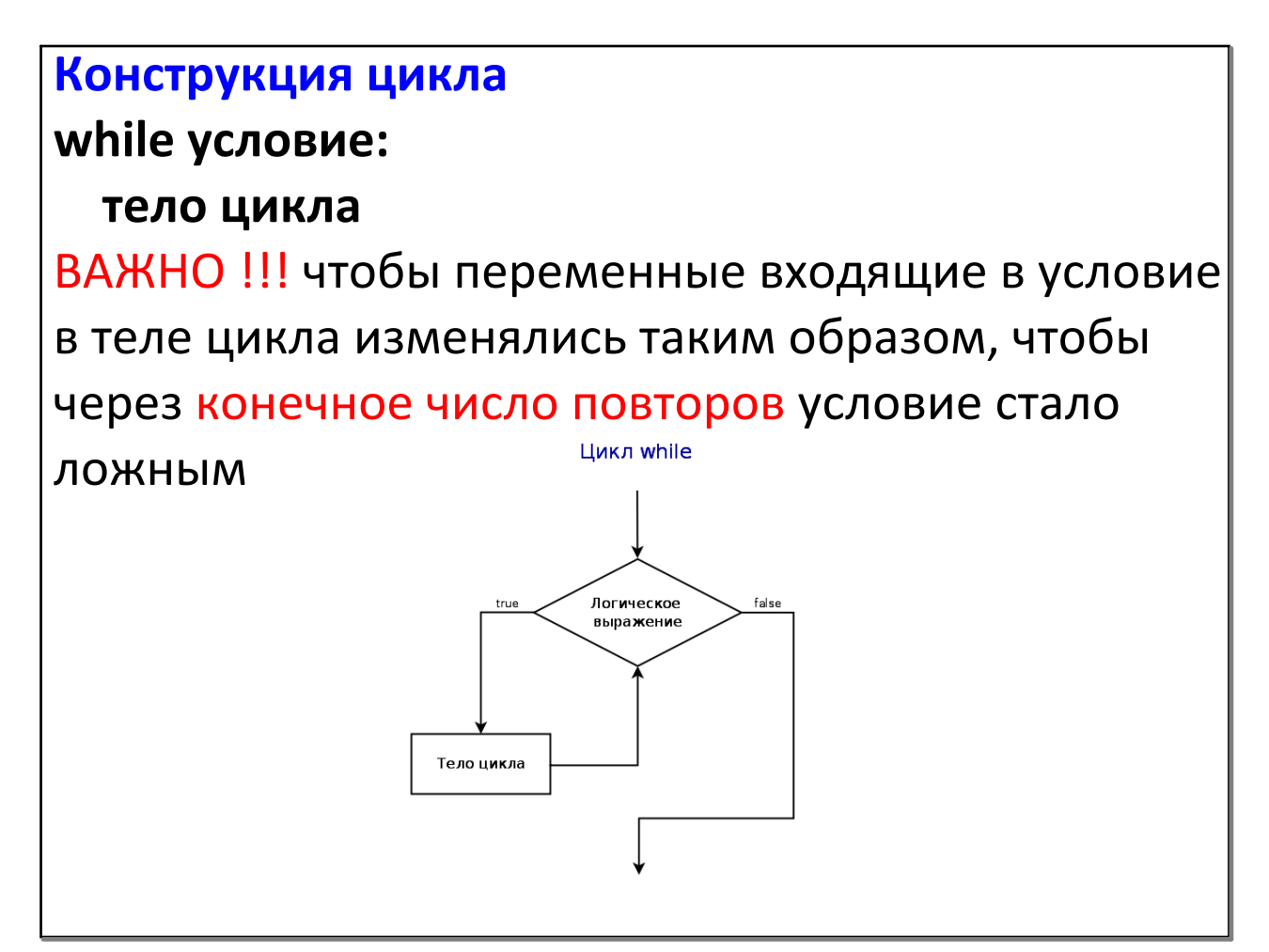

#### 4Python. Цикл while

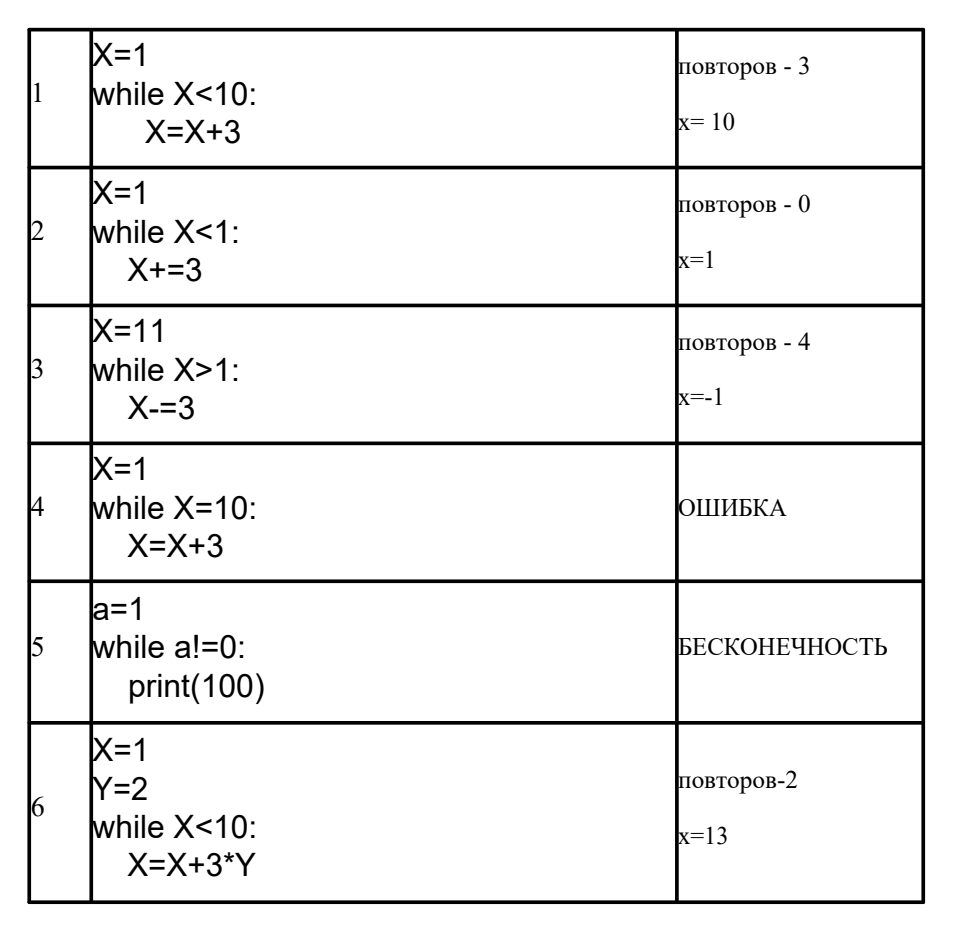

```
N<sup>o</sup>1.1Напечатать минимальное число, больше 200, кратное 17.
 n = 201while n % 17 != 0:
    n+=1print('otvet-',n)
                         N<sup>0</sup>1.2Напечатать наибольшее число, меньшее 500, кратное 39.
 n = 500while n % 39 != 0:
     n = 1print('otvet-',n)
```

```
Задача №2.1
 Найти минимальный делитель числа, отличный от 1
 x=int(input('Введите число'))
 q=2while x % q != 0:
   q + 1print('Наименьший делитель=',q)
                      Залача №2.2
Найти наибольший делитель числа, отличный от его самого
  x=int(input('Введите число'))
  q=x/2while x % q != 0:
    q = 1;
  print('Наибольший делитель=',q)
```
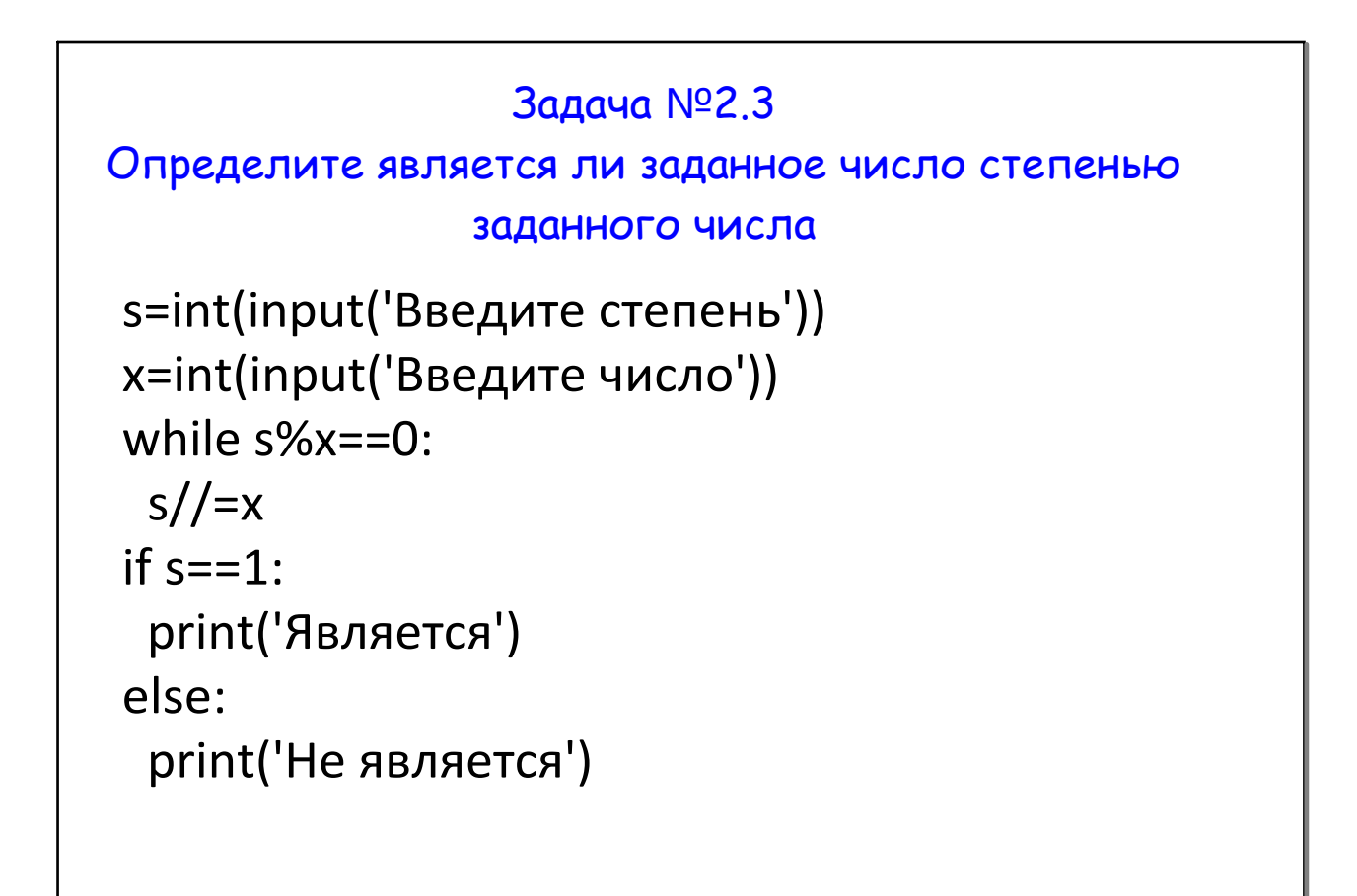

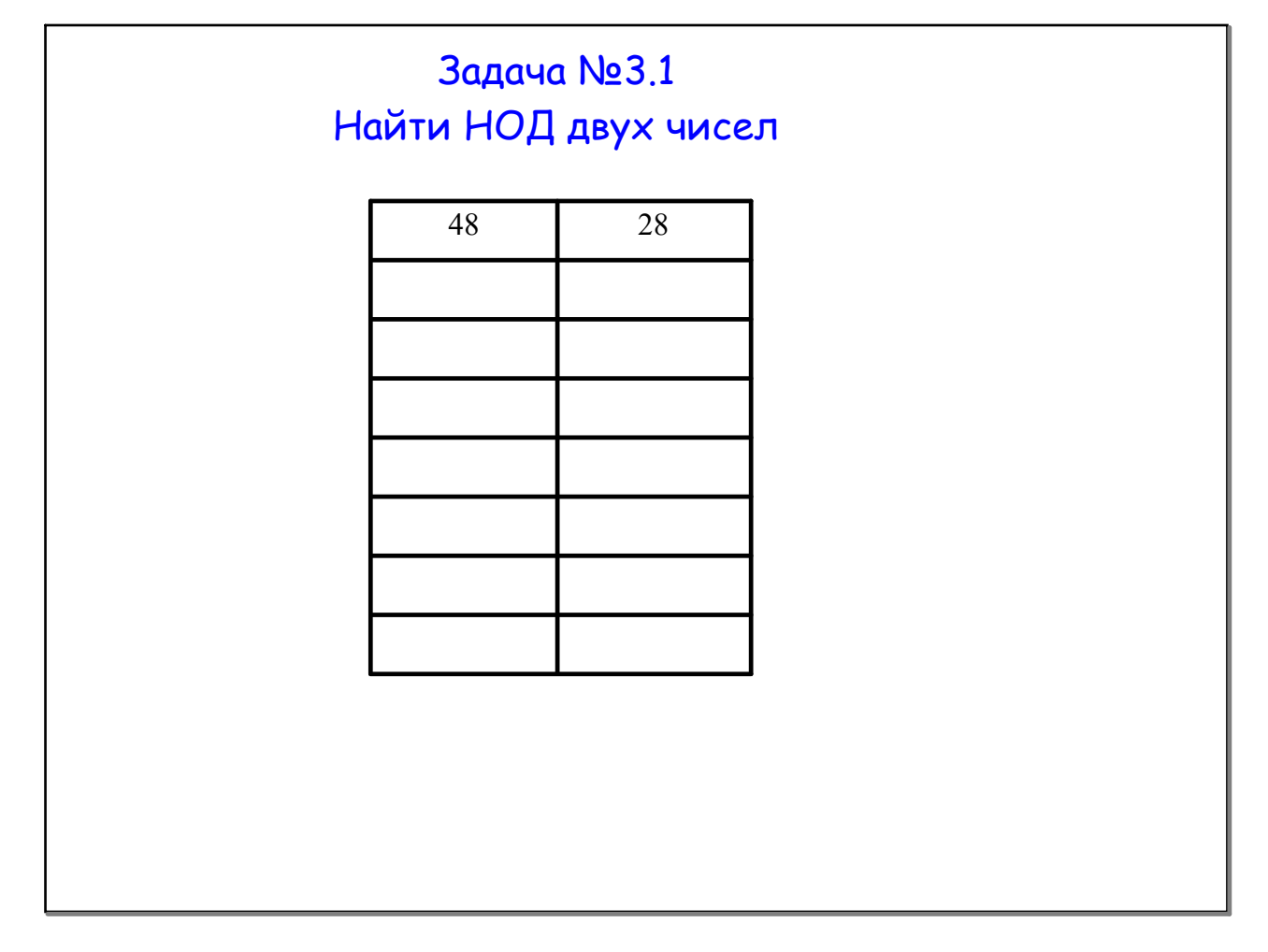

```
Задача №3.1
Найти НОД двух чисел
a=int(input('a‐'))
b=int(input('b‐'))
while a!=b:
      if a>b:
    a = b    else:
     b = aprint('НОД=',a)
                                Задача №3.2
                              Найти НОК(a,b)
                          НОК(a,b)=a*b/НОД(a,b)
                         r=a*b
                         находим НОД (он будет в 
                         a или b
                         print(r/a)
```

```
Задача №4.1
Дано натуральное число. Определите количество цифр в нем
 n=int(input('Введите число'))
 k=0while n!=0:
   k+=1n/=10
 print('Количество цифр в числе=',k)
```
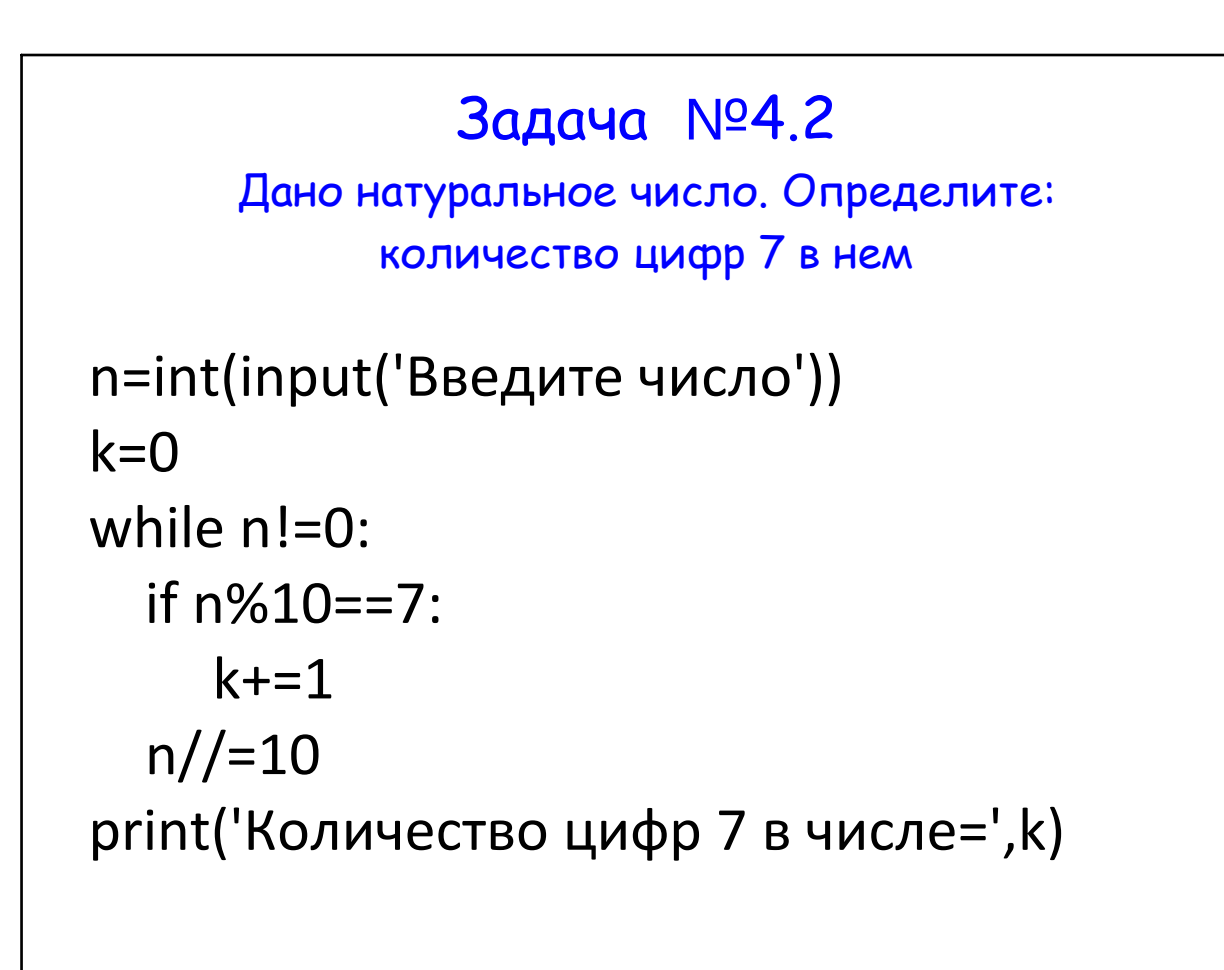

```
Задача №4.3
     Дано натуральное число. Определите: 
              сумму его цифр
n=int(input('Введите число'))
k=0while n!=0:
      k+=n%10
  n/=10
print('Сумма цифр числа=',k)
```
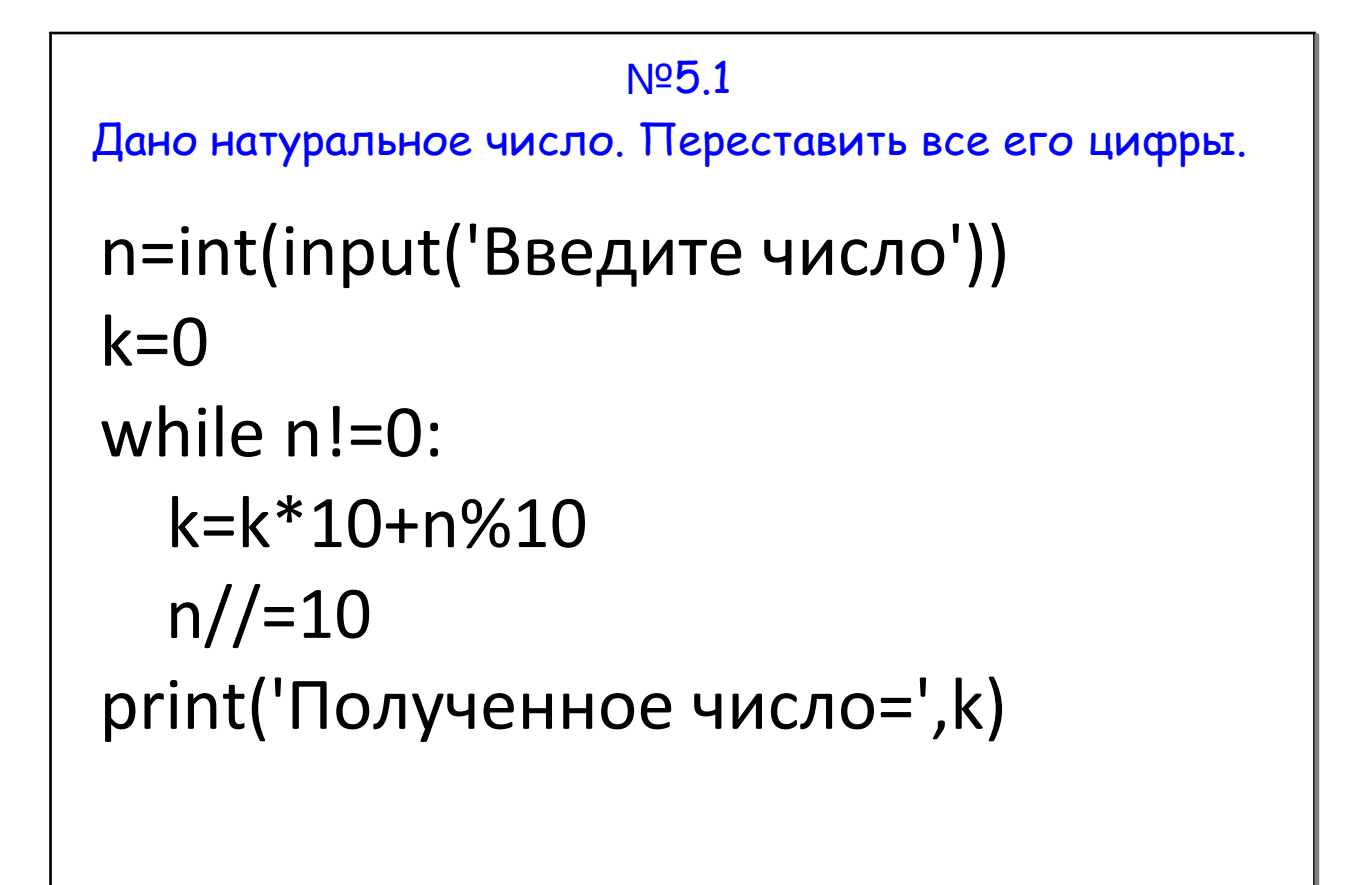

```
№5.2
Определите является ли палиндромом заданное число
n=int(input('Введите число'))
r=nk=0while n!=0:
      k=k*10+n%10
  n/=10
if r = k:
     print('Палиндром')
else:
     print('Не палиндром')
```
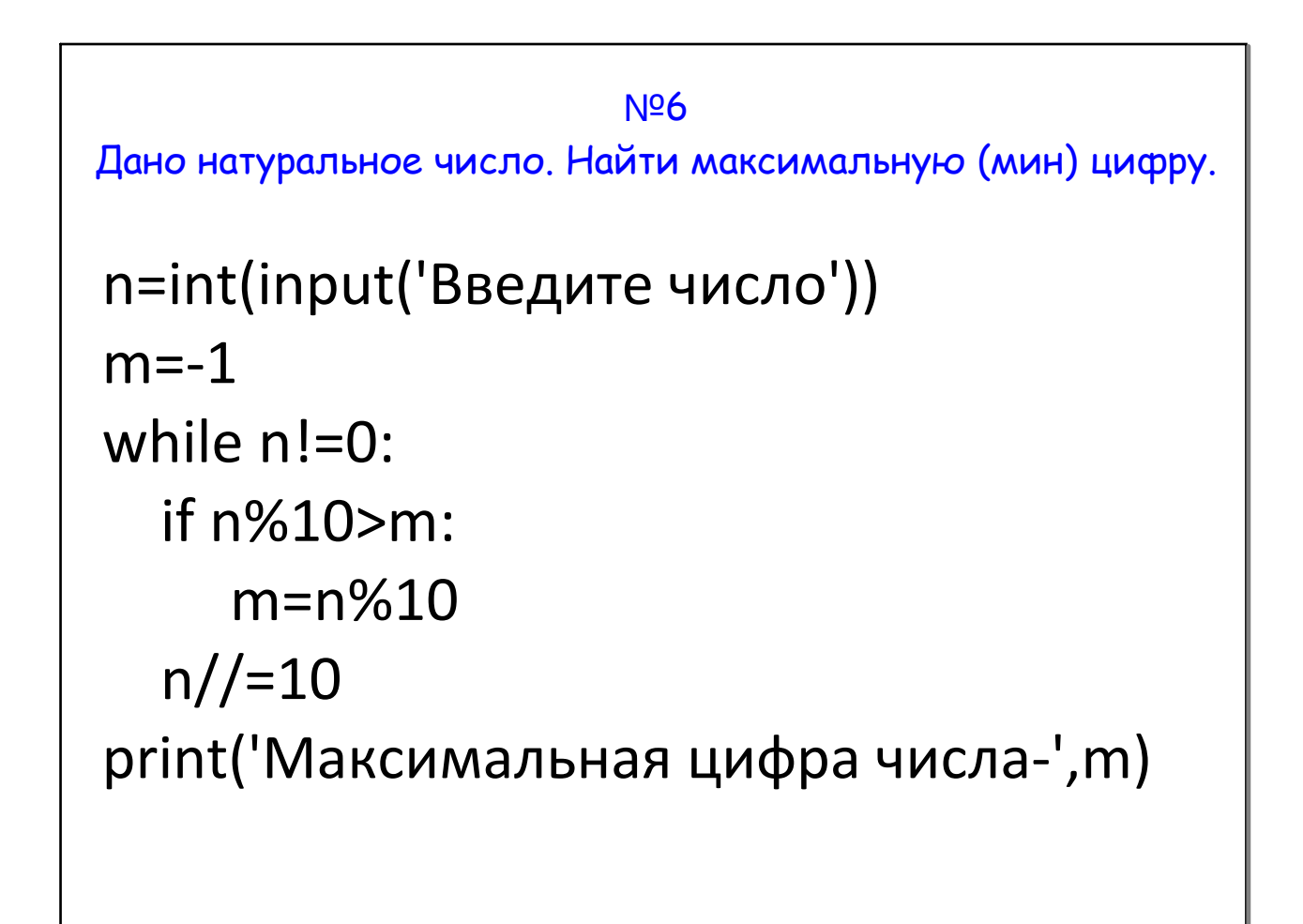

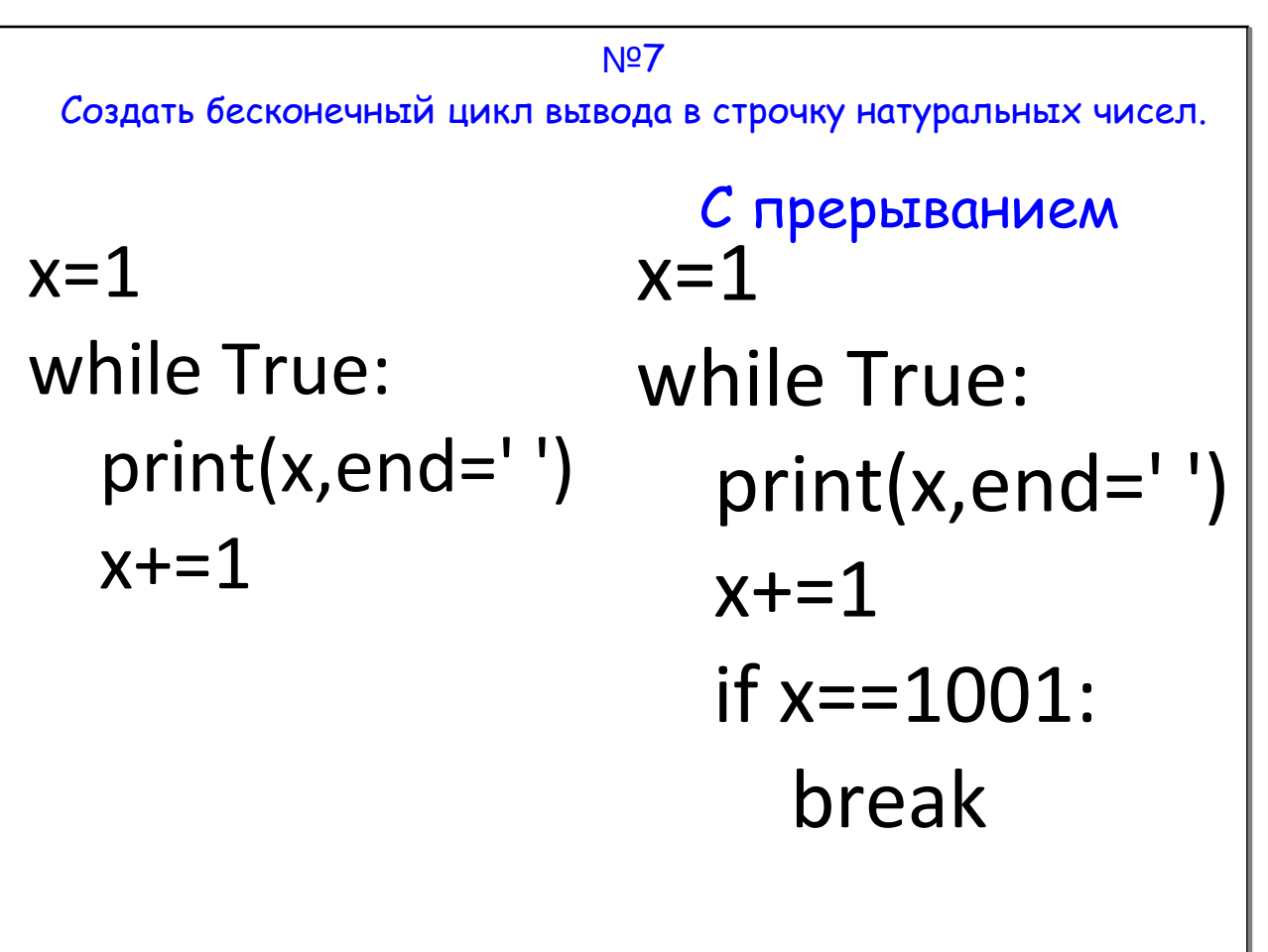

```
Nº9.2
      Подсчитать среднее арифметическое чисел
последовательности введенных с клавиатуры, оканчанием
                ввода служит ввод О.
 a=int(input('a=')))s = ak=1while a!=0:
    a=int(input('a=')))s+=ak+z1print('Сред. арифм = ',s/к)
```
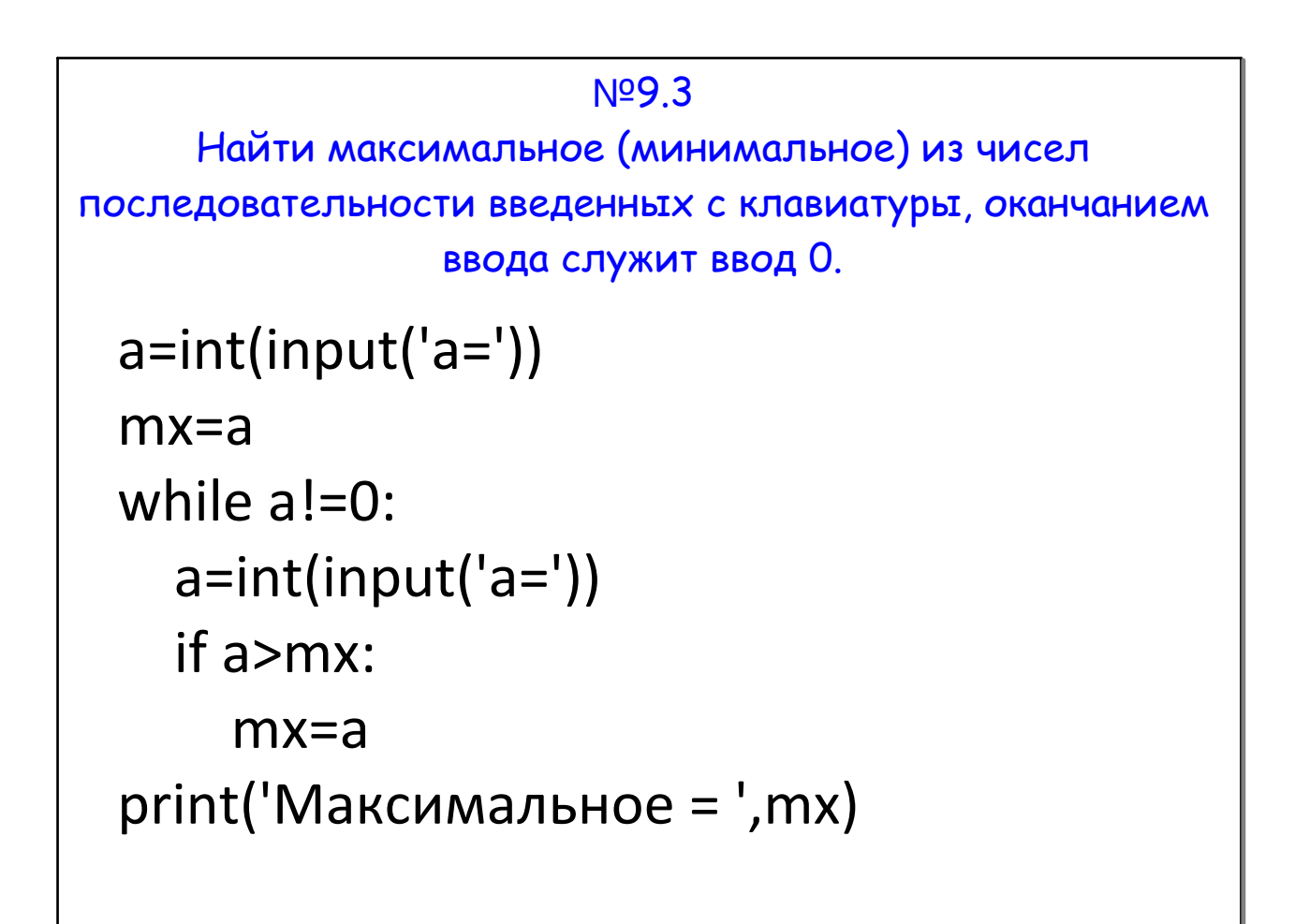

```
№10.1
Напечатать все целые числа из промежутка от 1 до 1000, у 
                которых сумма цифр 13
 for n in range(1,1001):
   s=0x=nwhile n!=0:
      s+=n%10        n=n//10
   if s==13:
              print(x,end=' ')
```

```
№10.2
Напечатать все целые числа из промежутка от 1 до 1000, у 
               которых ровно 2 цифры "5"
for n in range(1,1001):
   k=0x=nwhile n!=0:
              if n%10==5:
         k+=1        n=n//10
   if k == 2:
              print(x,end=' ')
```
## №17

```
Игра: Угадай число от 1 до 10
```

```
from random import randint
```
x=randint(1,10)

a=int(input('Угадай число от 1 до 10 ')) while a!=x:

 a=int(input('Неверно! Попробуй еще! ')) else:

```
    print('Ура!!! Ты угадал!!!')
```
## №18

```
Игра: Угадай число от 1 до 100 с подсказками
from random import randint
x=randint(1,100)
a=int(input('Угадай число от 1 до 100 '))
k=1while a!=x:
  k+=1    if a>x:
            a=int(input('Неверно! Попробуй число меньше '))
      else:
            a=int(input('Неверно! Попробуй число больше '))    
else:
      print('Ура!!! Ты угадал!!! С',k,'попытки')
```